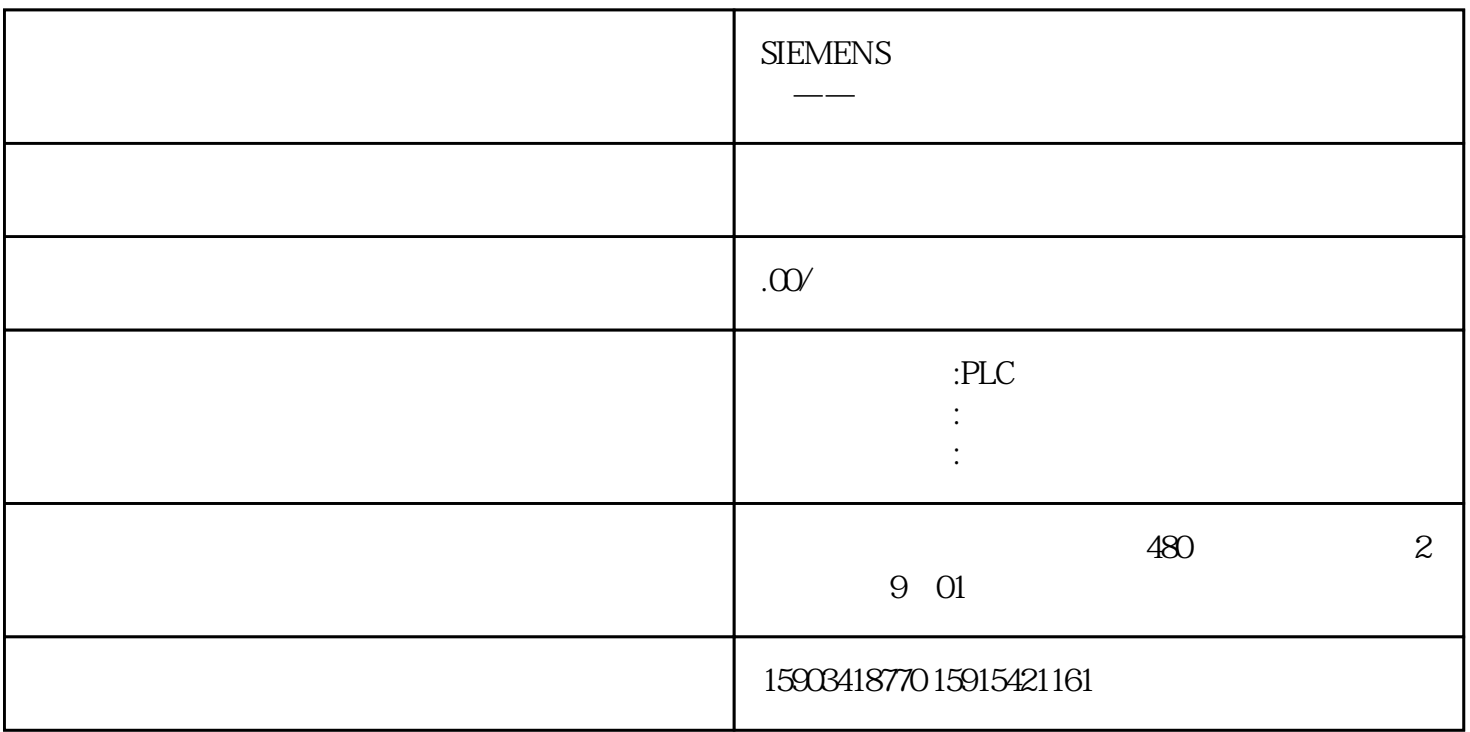

3<br>"WCGS\_TIME,VALNAME,ALMNAME",  $\cdot$  CSV.